- Što je Fortran i zašto Fortran
- Tipovi podataka, operacije
- Polja
- Kontrola tijeka programa
- Struktura fortranskog programa
	- − Procedure
	- − Moduli
	- − Interne procedure
	- − Ulaz/izlaz
- **Razno**

# Sto je Fortran i zašto Fortran 90

- Programski jezik visoke razine za znanstveno/tehničko računanje
	- − Početak u ranim 60-tim godinama, IBM FORmula TRANslation
	- − **Jednostavan** i **učinkovit**
	- − Odavno i duboko prisutan u znanosti i industriji
	- − Razvoj u nekoliko faza (Fortran, Fortran II, Fortran IV, Fortran 66, Fortran 77 (i dalje u širokoj upotrebi), Fortran 90, ..., HPF, ...
- Fortran 90
	- − Uključenje modernih spoznaja o programskim jezicima (struktura programa, upravljanje memorijom, ...)
	- − Zadržana **učinkovitost** (ali na žalost ne i jednostavnost)
- Numerički najzahtjevniji programi (npr. meteorloški i ocenaografski numerički modeli) su pisani u Fortranu

# Tipovi podataka

- FORTRAN je jako tipiziran (strongly typed) I statički tipiziran (statically typed)
- 4 osnovna tipa: **Cjelobrojni** (INTEGER), **realni** (REAL), **logički** (LOGICAL) I **znakovni** (CHARACTER)
- Zašto cjelobrojni i realni?
	- − Memorija > bitovi, byteovi, riječi
		- 1 byte = 8 bitova, 4 byte = 1 riječ (32 bitna arhitektura)

8 byte = 1 riječ (64 bitna arhitektura)

- − Cijeli broj ima **egzaktan** prikaz u memoriji, cjelobrojne operacije se **mogu egzaktno** provesti u računalu
- − Isto **ne vrijedi** za realne brojeve i operacije koje su, osim toga, složenije od cjelobrojnih
- − Tipovi INTEGER i REAL su odvojeni zbog učinkovitosti
- Logički tip samo dvije vrijednosti, .TRUE. i .FALSE.
- Znakovni tip običan tekst (pomoćnog karaktera u num. mat.)

# Tipovi podataka, nast.

- **Varijabla** simboličko ime pridruženo nekoj vrijednosti, pri čemu se vrijednost može mijenjati, 'kućica s imenom'
	- − Svaka varijabla ima svoj **tip** (prema tipu vrijednosti) koji se **ne može mijenjati**
	- − Varijable je najbolje eksplicitno deklarirati i to naredbom oblika: TIP, eventualni atributi :: imeVar1, imeVar2, ... (atributi, ovisno o kontekstu, daju dodatne informacije o varijabli)

```
Na primjer:
   INTEGER  :: I, A10=7, xy
 INTEGR(KIND=2) :: I, A1, x5yREAL :: X, y, KgB
   REAL(KIND=8), PARAMETER :: pi=3.141592653589793D0
   LOGICAL :: B, K
   CHARACTER(LEN=7)  ::  IME='AnteIvo'
```
• **Konstanta** – fiksna vrijednost, također ima tip

– Npr. 10, -15, -15., 3.4e3, 7.3d-2, 'pero'

# Računske i poredbene operacije

```
• Računske operacije:    
  +, \, \overline{\,}, *, \, /, \, *su definirane za svaki (brojčani) tip posebno
• Npr:
  INTEGER :: I, XY
   REAL :: X
   I = 4/3        !    I=1        ...... cjelobrojna operacija i cjelobrojni konačni rezultat
   X = 4/3.      !    X=1.33333   ...... realna operacija i realni konačni rezultat
   XY = 39/10.   !  XY = 3   ...... realna operacija, rezultat pretvoren u cijeli broj
• Relacijski operatori: 
  < > <= >= == /=
 .LT.   .GT.   .LE.    .GE.   .EQ.    .NE.           < sintaksa iz F77, vrijedi i dalje
• Logički operatori:
.NOT.  .AND.  .OR.  .EQV.  .NEQV.
```
### Fortran 90 Polja

# Polja (arrays)

- Fundamentalni pojam (u programiranju i šire)
- Polje je uređeni niz (skup) varijabli **istog tipa** objedinjenih pod istim imenom
- Pojedina varijabla u polju je **element polja**
- Naredbe za **deklaraciju** polja (npr.): REAL, DIMENSION(30) :: a,b,c  $INTEGR :: X(-5:10), iz(7)$ REAL(KIND=8), DIMENSION(-3:2,15) :: Z
- Terminologija:
	- − dimenzija (dopuštena su 1-dim, 2-dim, ..., 7-dim polja)
	- − **rang** polja = broj dimenzija = broj indeksa (drugačije nego u lin. alg.)
	- − **raspon** (*extent*) neke dimnezije = broj elemenata u toj dimenziji
	- − **veličina** (*size*) = ukupan broj elemenata u polju
	- − **oblik** (*shape*) = broj dimenzija i raspon svake od njih
- Redoslijed spremanja elemenata polja u memoriji: Prva dimenzija se mijenja najbrže, potom druga, pa treća, ... (dakle, matrica se sprema **po stupcima**)

### Fortran 90 Polja

# Polja (arrays), nast.

- Operacije s i nad poljima
	- − Dva polja su **konformna** ako su istog oblika
	- − Skalar je konforman sa svakim poljem
	- − Osnovne računske i poredbene operacije su, za konformna polja, definirane **po elementima**, npr.:

INTEGER, DIMENSION(2,3) :: a,b,c

LOGICAL, DIMENSION(2,3) :: la

- c = a+b ! c je suma od a i b po elementima
- b = a\*c ! b je produkt od a i c po elementima
- $a = 2$  ! svaki elt. od a je jednak 2
- la = (a<3) ! polje vrijednosti .TRUE. ili .FALSE.
- − Sve intrinzične (ugrađene) funkcije rade na poljima po elementima, npr.  $a = \text{SGRT}(b)$ 
	- $b = TAN(c)$
- − U pravilu, svaki izraz koji je 'intuitivno' OK je i u Fortarnu 90 OK

# Polja (arrays), nast.

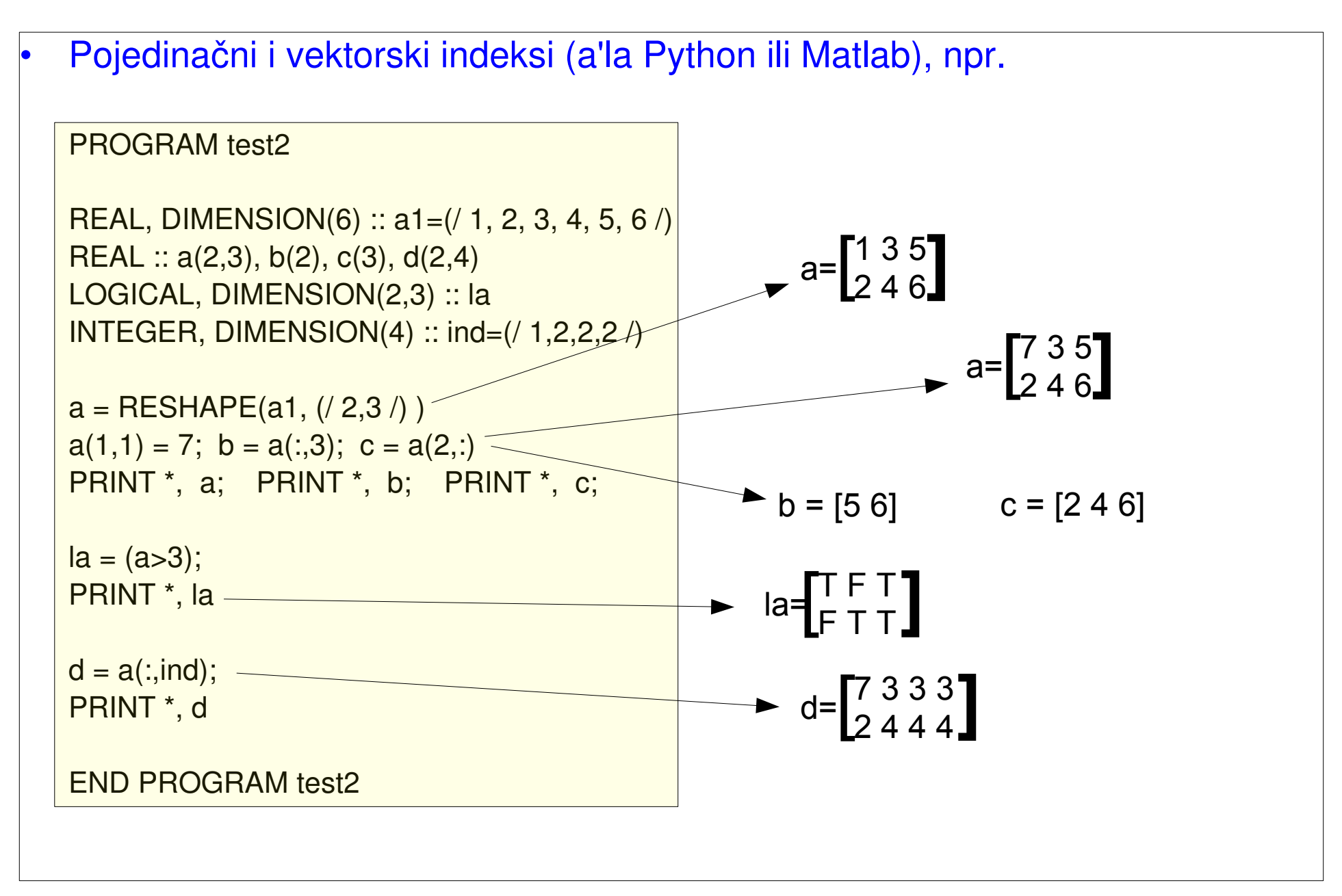

### Fortran 90 Polja

# Polja (arrays), nast.

- Posebne funkcije za polja:
	- − SIZE(*array*,*dim*) ...... vraća **raspon** (extent) polja *array* u zadanoj dimenziji *dim,* ili ukupan broj elemenata ako je *dim* izostavljen
	- − LBOUND(*array*,*dim*) .... vraća **donju granicu** polja *array* u zadanoj dimenziji *dim*
	- − UBOUND(*array*,*dim*) .... kao i gore, ali za **gornju granicu**
	- -
		-
		-
- − MAXVAL(*array*) .... vraća vrijednost **maksimalnog** elementa polja *array*
- − MINVAL(*array*) .... kao I gore, ali za **minimalni** element
- − SUM(*array*) .... vraća *sumu* svih elemenata polja *array*
- − PRODUCT(*array*) .... vraća *produkt* svih elemenata polja array

Napomena: U prve tri funkcije argument *dim* se može izostaviti, a u ostale dodati (slično kao u Pythonu ili Matlabu).

Fortran 90 Polja

# Kontrola tijeka programa

```
Grananje: IF-THEN-ELSE
 IF <logicki uvjet> THEN # zaglavlje
             <blok naredbi>                 # tijelo
      END IF
   IF <uvjet1> THEN

   ELSE IF <uvjet2> THEN
                <blok 2>
              …
   ELSE
                <blok_alt>
    END IF
```
…....

# Kontrola tijeka programa, nast.

Grananje: SELECT CASE <naredbe tijela>

SELECT CASE <izraz> ! <izraz> je izraz tipa integer, character CASE <slučaj 1> ili logical, ali NE i real

 CASE <slučaj 2> <naredbe tijela>

END SELECT

# Kontrola tijeka programa, nast.

```
• Ponavljanje (petlja): DO
    DO  brojac = prvi, zadnji, korak
             ...
              <blok naredbi>
             ...
      END DO
```
Varijabla 'brojac' ima poseban status i ne smije se izravno mijenjati unuta do petlje. Ona se mijena automatski, tako da se u svakom koraku dodaje korak.

# Struktura fortranskog programa

- Programska jedinica je fortranski program koji se može prevoditi (compilirati) sam za sebe (i dati strojni, objektni kod)
- Programske jedinice (blokovi) su:
	- − glavni (main) program
	- − funkcijski potprogram

procedure

- − subroutine potprogram
- − modul (module)
- block-data
- Jedna datoteka može sadržavati više programskih jedinica. Čitav program se može nalaziti u više datoteka

# Struktura fortranskog programa, nast.

• Opća struktura svake programske jedinice:

 linija identifikacije (zadaje vrstu i ime jedinice) deklaracijske naredbe izvršne naredbe završna linija (END)

- Ključni koncept: Jedna programska jedinica **nikada ne mora** poznavati detalje drugih jedinica
- Varijable deklarirane u nekoj programskoj jedinici su **lokalne** za tu jedinicu, tj. 'vide' se samo unutar te jedinice, ali zato ...
- Postoje **načini i pravila** kako pojedine programske jedinice komuniciraju
- → Olakšano pisanje, debugiranje, održavanje; moguća **opetovana upotreba** programa, npr. kroz biblioteke (*libraries*)

# **Procedure**

- **Procedure** zajedničko ime za function i subroutine potprograme
- **Potprogram** je programska cjelina koja obavlja neki 'zaokruženi' zadatak s jasno definiranim **ulaznim** i **izlaznim** veličinama

```
• ! Primjer poziva funkcijskog potprograma
PROGRAM glavni
IMPLICIT none
INTEGER :: n,suma,suma_prvih
n=10suma = suma_prvih(n) \mid Poziv funkcije
PRINT *, 'SUMA=',suma
END PROGRAM glavni
```

```
FUNCTION suma_prvih(k)
IMPLICIT none
INTEGER :: k,suma_prvih,i
suma prvih=0
DO i=1,ksuma prvih = suma prvih+i
ENDDO
END FUNCTION suma_prvih
```

```
• ! Primjer poziva subroutine potprograma
PROGRAM glavni
IMPLICIT none
INTEGER :: n,suma
n=10; 
CALL suma_prvih(n,suma)  ! Poziv subroutine
PRINT *, 'SUMA=',suma
END PROGRAM glavni
```

```
SUBROUTINE suma_prvih(k,s)
IMPLICIT none
INTEGER, INTENT(IN) :: k
INTEGER, INTENT(OUT) :: s
INTEGER :: i
s=0DO i=1,ks = s+iENDDO
END SUBROUTINE suma_prvih
```
# Prenošenje argumenata u Matlabu i Fortranu

## (digresija)

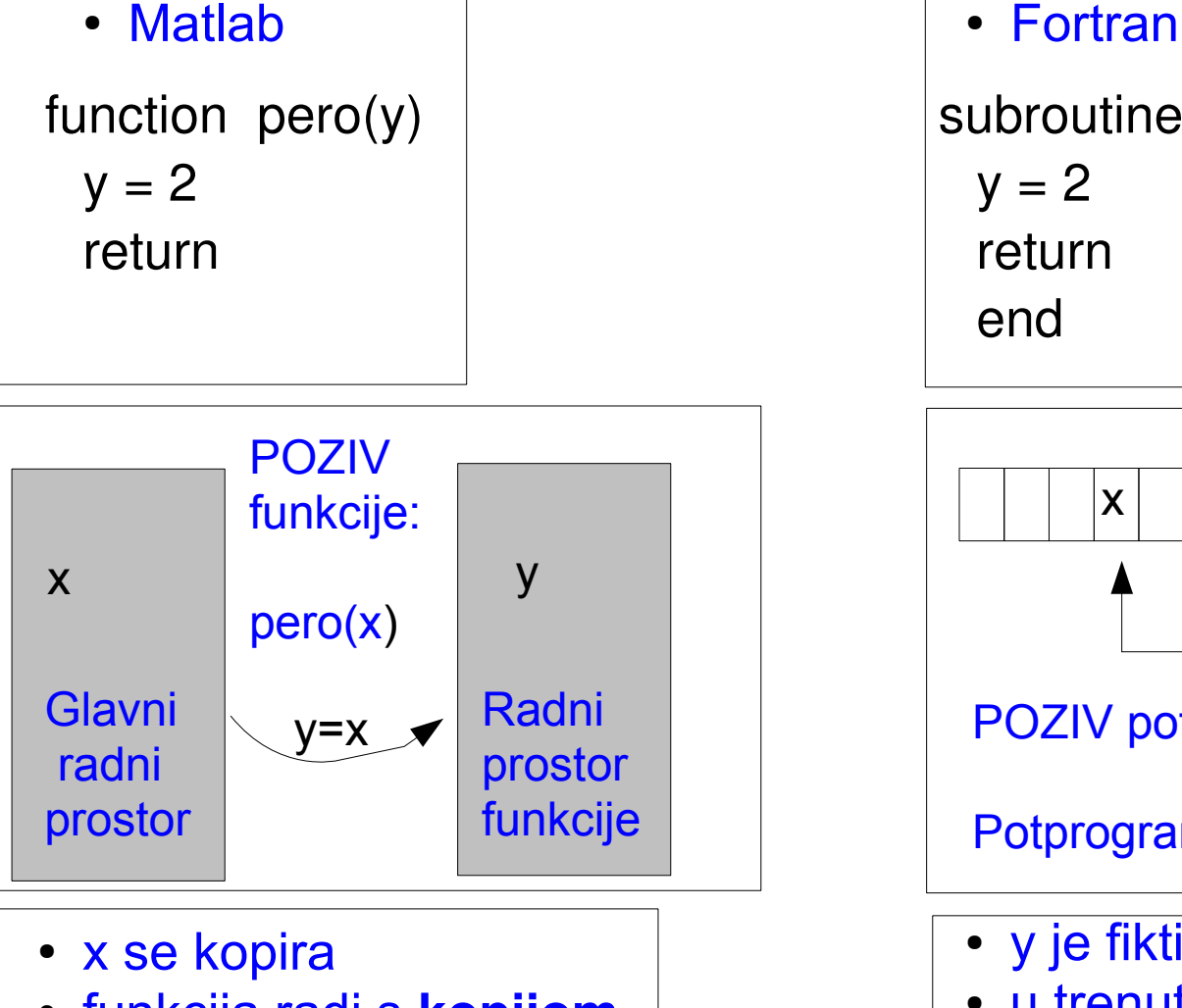

- funkcija radi s **kopijom**
- izvorni x ostaje netaknut
- prenose se vrijednosti (by value)

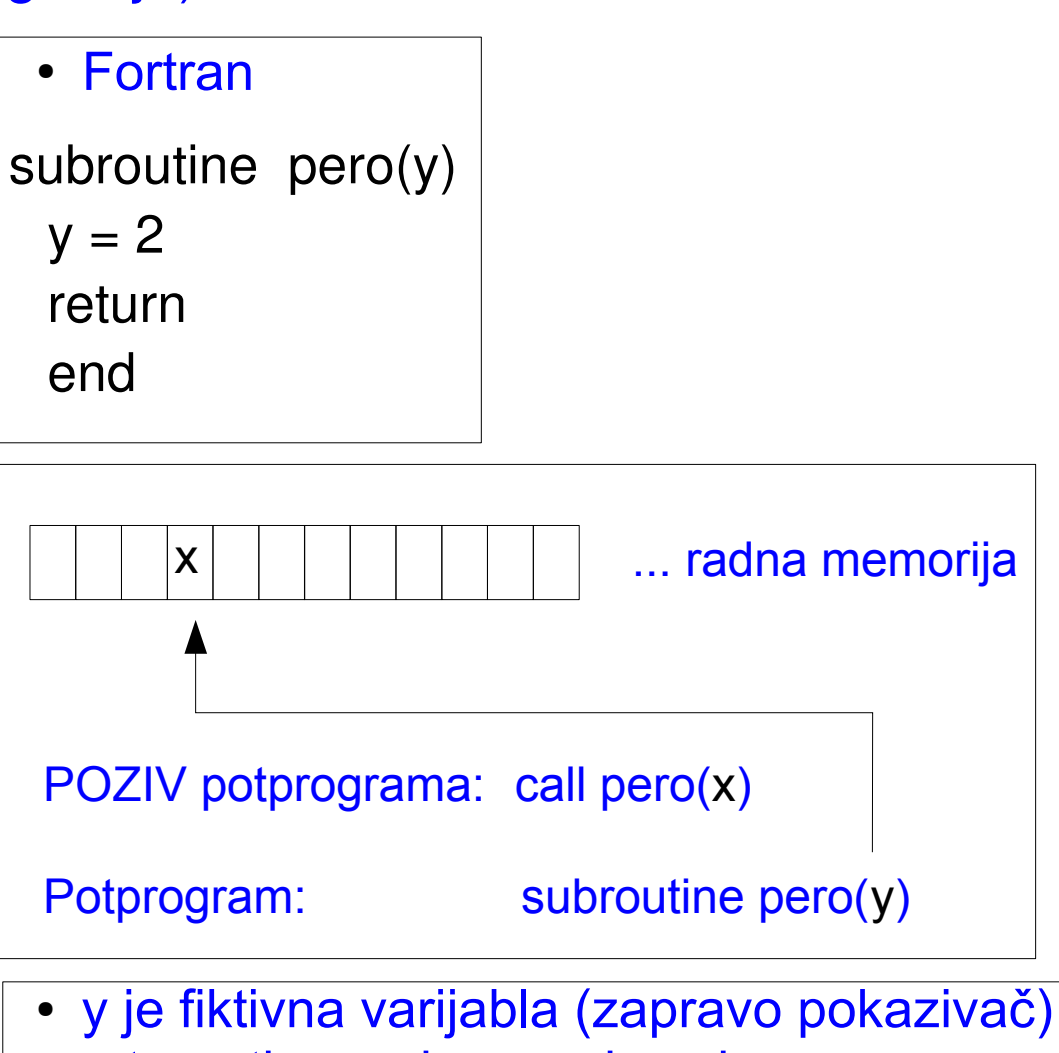

- u trenutku poziva y pokazuje na x
- funkcija radi **izravno** s x (iako ga zove y)
- u gornjem primjeru x poprima vrijednost 2
- prenose se adrese (by reference)

# Procedure, nast.

- U pozivnom programu zadani su **realni (stvarni) argumenti** U potprogramu nalaze se **fiktivni (engl.** *dummy***) argumenti**
- **Broj, redoslijed i tip** argumenata se **moraju podudarati** !!!
- U trenutku poziva procedure fiktivni argumenti se putem memorijske adrese 'vezuju' na stvarne argumente (tj. na njihove **položaje** u memoriji, *by reference*)
- FUNCTION: Poziva se direktno imenom, ima tip i izravno se koristi u izrazima
- SUBROUTINE: Poziva se naredbom CALL, rezultate vraća preko argumenata

Fortran 90 Struktura programa – procedure i polja

# Procedure i polja

- Ako su realni i fiktivni argumenti **polja** procedura mora nešto znati o obliku (*shape*) polja. (Primjer s matricom 3x4)
- To je moguće pomoću:
	- − **Eksplicitno zadanih** polja (*explicit size*)
		- Npr. naredba REAL :: a(mm,nn) u potprogramu zadaje polje eksplicitnog oblika, pri čemu su mm i nn **fiktivni** argumenti, **poznati u trenutku poziva**
	- − Polja **pretpostavljenog oblika** (*assumed shape*)
		- Npr. naredba REAL DIMENSION(:,:) :: kGb u potprogramu zadaje 2-dim. polje kGb pretpostavljenog oblika.
		- Zahtijeva **eksplicitno sučelje** (*explicit interface*)
		- Oblik (shape) odgovarajućeg realnog argumenta (polja) se dobiva pomoću funkcije SHAPE ili UBOUND

## Fortran 90 Struktura programa – procedure i polja

## Procedure i polja, nast.

## • Primjer potprograma s **eksplicitno zadanim** poljem

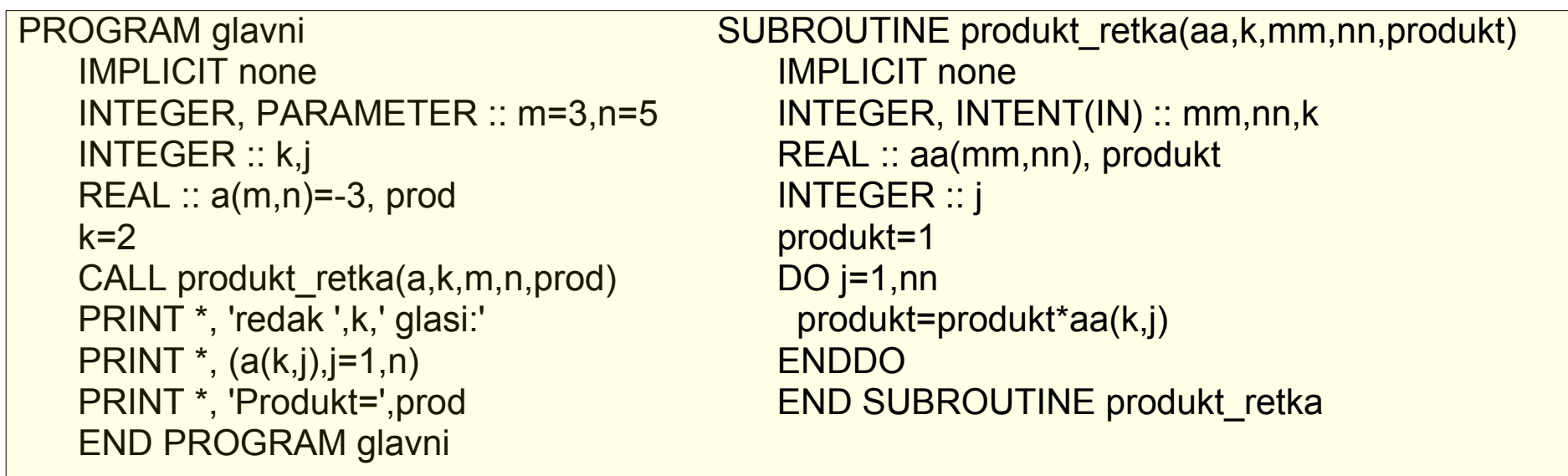

Ispis na monitoru: redak 2 glasi: -3.000000 -3.000000 -3.000000 -3.000000 -3.000000 Produkt= -243.0000

• **Automatska** polja (*automatic arrays*) su polja eksplicitnog oblika, zadana kao gore, ali koja **nisu fiktivni argumenti.**

Fortran 90 Struktura programa – procedure i polja

## Procedure i polja, nast.

## • Primjer potprograma s poljem **pretpostavljenog oblika**

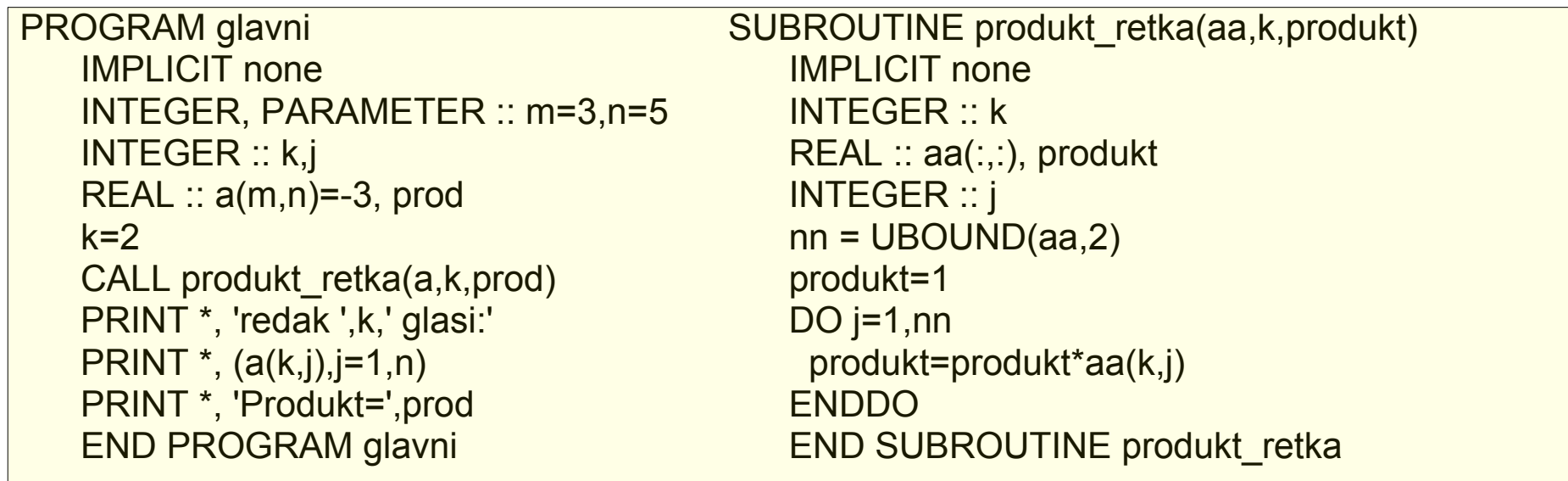

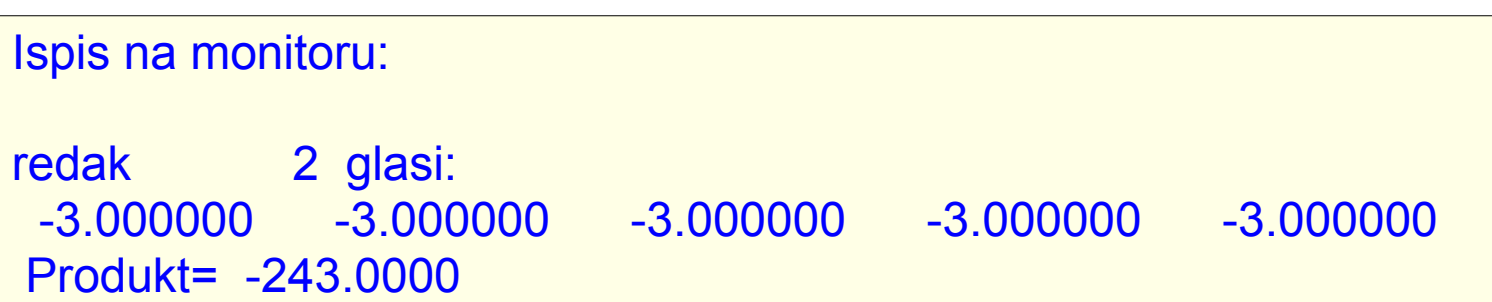

 PAZI !!! U gornjem primjeru **nedostaje** sučelje !!! Potrebno ga je eksplicitno navesti kroz *interface block*, ili potprogram **uključiti kroz modul**.

# **Moduli**

- Posebna programska jedinica (*program block*) koja olakšava ustrojavanje složenih (kompliciranih) programa
- Tri namjene:
	- − Omogućava **globalni pristup** varijablama i poljima deklariranim u modulu
	- − Definira **eksplicitno sučelje** za sve procedure definirane kroz modul
	- − Podržava druge napredne koncepte (složeni tipovi, objektno orjentirano programiranje)
- Struktura modula

 $\overline{a}$ 

 MODULE ime\_modula deklaracijske naredbe **CONTAINS**  procedure END MODULE ime\_modula

# Moduli, nast.

• **Varijable** i **procedure** iz modula se mogu učiniti 'vidljivima', tj.koristiti, u bilo kojoj programskoj jedinici (osim BLOCK DATA) putem naredbe USE ime\_modula

 PROGRAM glavni USE prvi\_modul

IMPLICIT none INTEGER :: k,j REAL :: a(m1,n1)=-3, prod

 $k=2$ 

CALL produkt retka(a,k,prod) PRINT \*, 'redak ',k,' glasi:' PRINT \*, (a(k,j),j=1,n1) PRINT \*, 'Produkt=',prod

END PROGRAM glavni

```
MODULE prvi_modul
```
INTEGER, PARAMETER :: m1=3, n1=5

CONTAINS

SUBROUTINE produkt retka(aa,k,produkt) IMPLICIT none INTEGER, INTENT(IN) :: k REAL :: aa(:,:), produkt INTEGER :: j produkt=1 nn = UBOUND(aa,2) DO  $j=1,nn$  produkt=produkt\*aa(k,j) ENDDO END SUBROUTINE produkt\_retka

END MODULE prvi\_modul

# Moduli, nast.

- Jedinice koje sadrže module treba prevesti (*compile*) **prije** nego se prevedu jedinice koje te module koriste
- Rezime, bez ulaženja u 'napredne koncepte'
	- − Moduli omogućuju jednostavno organiziranje (grupiranje) varijabli i funkcija u logički (prirodno) ustrojene skupine
	- − Time je značajno olakšan i razvoj, ispravljanje te održavanje složenih programa (koji se sastoje od stotina programskih jedinica)

## Unutarnje (*internal*) procedure Fortran 90 Fortran 90

- Svaka programska jedinica (a ne samo moduli) može putem naredbe CONTAINS sadržavati **interne** potprograme tipa function i subroutine
- Takvi potprogrami se mogu pozivati **samo** iz programskog bloka (jedinice) u kojem se nalaze
- **Dostupne** su im sve varijable definirane u programskom bloku 'domaćinu' (npr. varijabla pi u donjem primjeru, lijevo, te varijable pi, r u primjeru, desno)

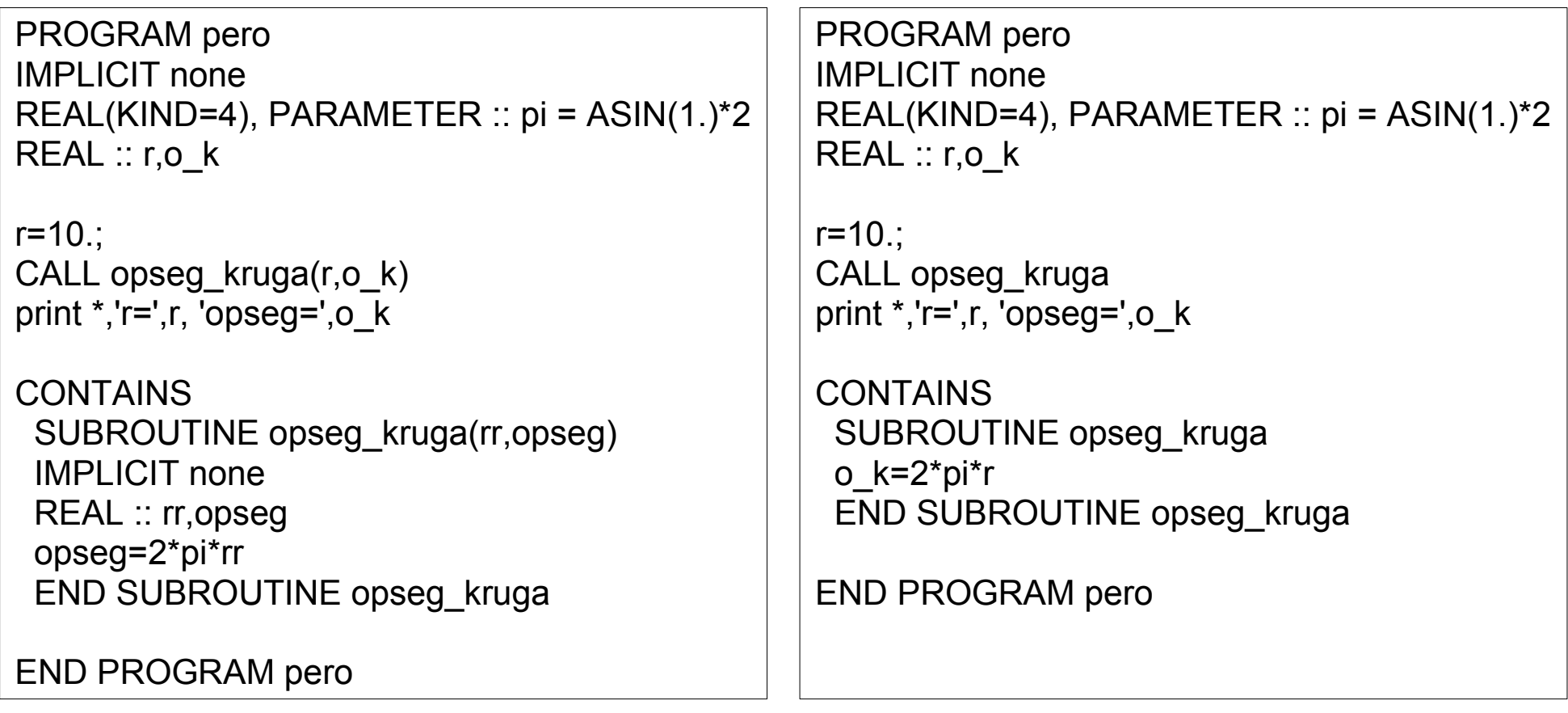

## Fortran 90 Ulaz/izlaz

## Ulaz/izlaz (I/O)

- Ulaz: naredba read
- Izlaz: naredbe write i print (print je ekviv. sa write na standardni izlaz (ekran))
- Način čitanja ili pisanja:
	- **Zadan listom varijabli (list-directed)**
	- − *Zadan formatom (formatted)*
- **List-directed** 
	- − read \*, lista\_varijabli read \*, x,i1,i2
	- − print \*, lista\_varijabli print \*, x,i1,i2
	- − kod unosa (read), vrijednosti se odvajaju bjelinom ili zarezom
	- − služi za unos tipkovnicom ili ispis na ekran manjeg broja vrijednosti, obično prilikom pisanja i testiranja programa

### Ulaz/izlaz

# Ulaz/izlaz (I/O), nast.

## **Formatted**

- − read(*u,fmt*) lista\_varijabli, npr. read(5, '(f5.0, 2i2)') x,i1,i2
- − print *fmt*, lista\_varijabli, npr. print '(f5.0, 2i2)', x,i1,i2
- − write(*u,fmt*) lista\_varijabli, npr. write(7, '(f5.0, 2i2)') x,i1,i2

Pri tom je:

- 
- − *u* = logički broj datoteke iz koje se čita ili u koju se piše
- − broj *u* se pridjeljuje datoteci pomoću naredbe open(unit=*u*, file=*ime\_datoteke*), npr. open(unit=1,file='pero.txt')
- − read(\*, …) podrazumijeva standardni ulaz, write(\*,...) standardni izlaz
- − **fmt** = niz znakova u navodncima i oblim zagradama, ili varijabla tipa character koja sadrži format (pravilo) za konverziju
- − fmt = <sup>\*</sup> zapravo znači *list-directed* ulaz ili izlaz
- − npr. sljedeće je isto:

read $(*,*)$  a,b,c read \*, a,b,c

# Ulaz/izlaz (I/O), nast.

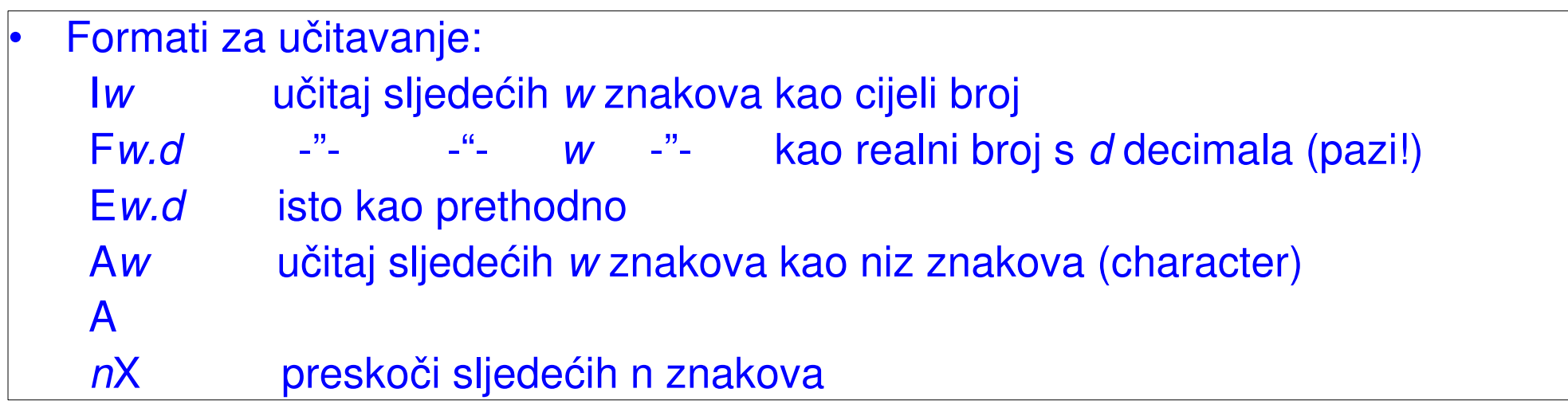

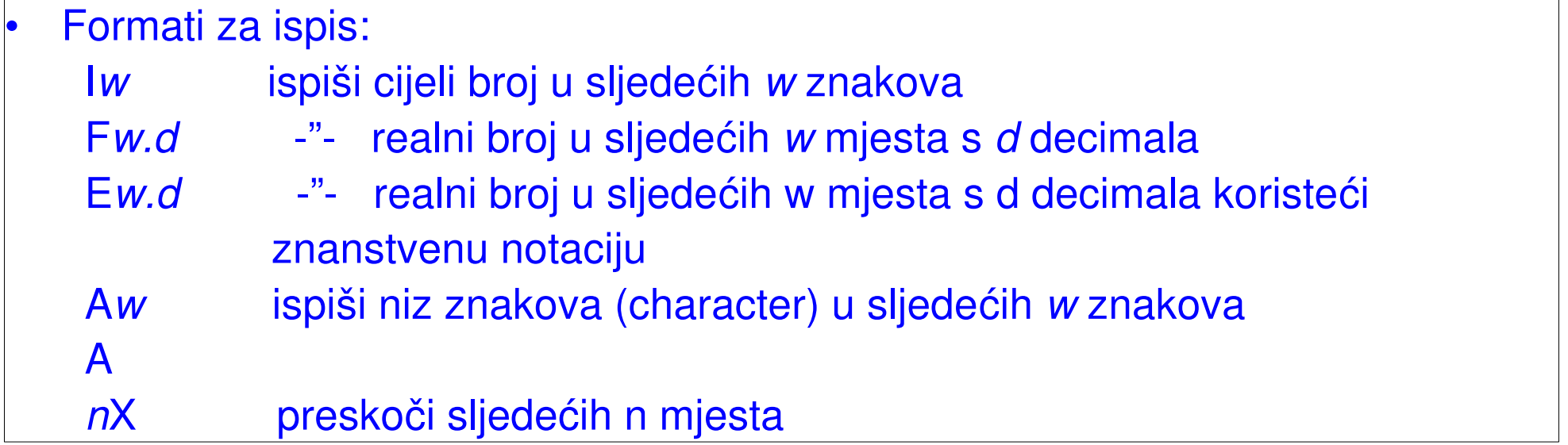

# Ulaz/izlaz (I/O), nast.

## • Napomene Napomene

- − Broj ispred formata znači ponavljanje, npr. '(3I2, 4X, 5F7.3)'
- − Svako izvršavanje naredbe read zahvaća (čita) jedan redak ulazne datoteke; iduće izvršavanje učitava sljedeći redak
- − Analogno vrijedi i za naredbu write

### Primjer:

```
       PROGRAM pero
IMPLICIT none
RFAI :: xINTEGER :: i1,i2
!
print *, 'unesi tri broja1', 17
read *, x,i1,i2
print *, x,i1,i2
print '(a3,f5.2,15x,2i3)', 'aa',x,i1,i2
write(*, '(a3,f5.2,15x,2i3)') 'aa',x,i1,i2
!
write(*,'(a)') 'unesi tri broja prema formatu (f5.0, 2i2)'
read(*,'(f5.0, 2i2)') x,i1,i2
write(*,*) x,i1,i2
!
END PROGRAM pero
```
# **Ostalo**

- F90 podržava **slobodni format**
	- − Na istoj liniji naredbe se odvajaju s ';'
	- − Ključne riječi se odvajaju **barem** jednom bjelinom
	- − Produljenje naredbe u novi red se postiže znakom '&'
- F90 ne razlikuje mala i velika slova (iako se mogu koristiti radi preglednosti)
- Imena varijabli
	- $-$  grade se iz znakova A-Z, a-z, 0-9,  $-$
	- − počinju slovom, max. duljina = 31
- Preporuča se koristiti IMPLICIT none, nakon čega treba sve varijable **eksplicitno deklarirati**.
- U protivnom, ako tip varijable nije eksplicitno zadan, varijable čija imena počinju s I,J,K,L,M,N su cjelobrojne, a sve ostale realne (povijesno naslijeđe)
- **Preskočeno**: I/O, složeni tipovi, grananja, petlje, BLOCK DATA, generičke funkcije, ...

## Prevođenje pomoću GNU prevodioca Fortran 90 Ostalo

- gfortran pero.f90 ivo.f90 prevodi i povezuje (*link*a); Rezultat je izvršni program a.out
- gfortran o ante pero.f90 ivo.f90 isto kao gore, ali izvršni program se zove ante
- gfortran c pero.f90 ivo.f90 prevodjenje bez povezivanja (*link*anja); rezultat su objektne datoteke pero.o i ivo.o
- gfortran -o ante -O3 -L /moja biblioteka pero.f90 ivo.f90 prevodi pero.f90 i ivo.f90, optimizira na nivou 3 (-O3), uključuje, ako treba, već prevedene procedure iz imenika /moja\_biblioteka (L) i proizvodi izvršni program ante
- man gfortran daje detaljni opis opcija
- Gfortran,ako se ne zatraži drugačije, automatski poziva linker (ld  $\rightarrow$  man ld)
- Gfortran podržava sve opcije kao i gcc (GNU C i C++ prevoditelj  $\rightarrow$  man gcc)
- Kako si olakšati prevođenje?
	- − Primitivan način: Spremiti naredbu za prevođenje u izvršnu datoteku, npr. ff.sh, po potrebi je editirati i izvršavati
	- − Pravi način: Koristiti make, ...